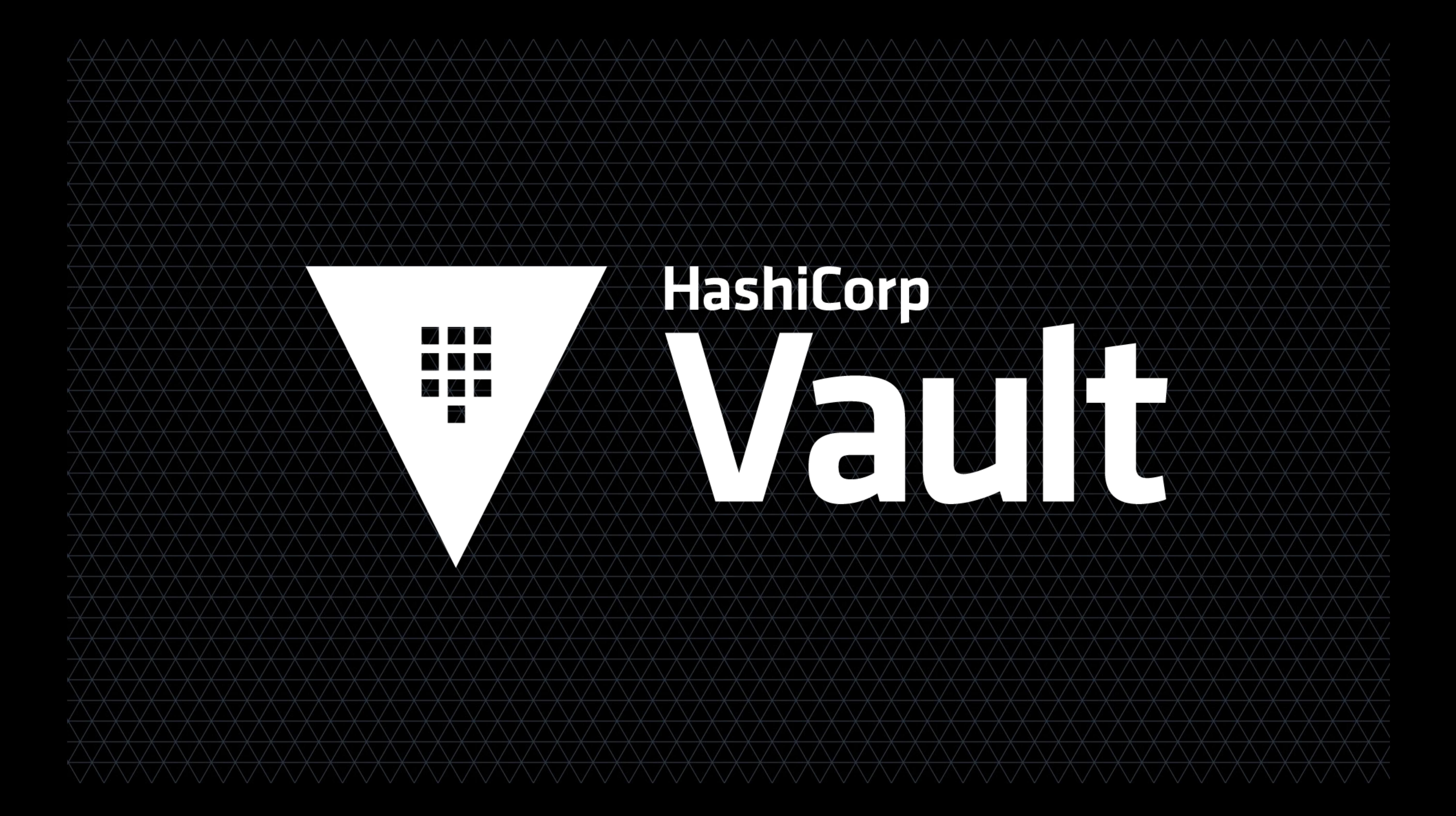

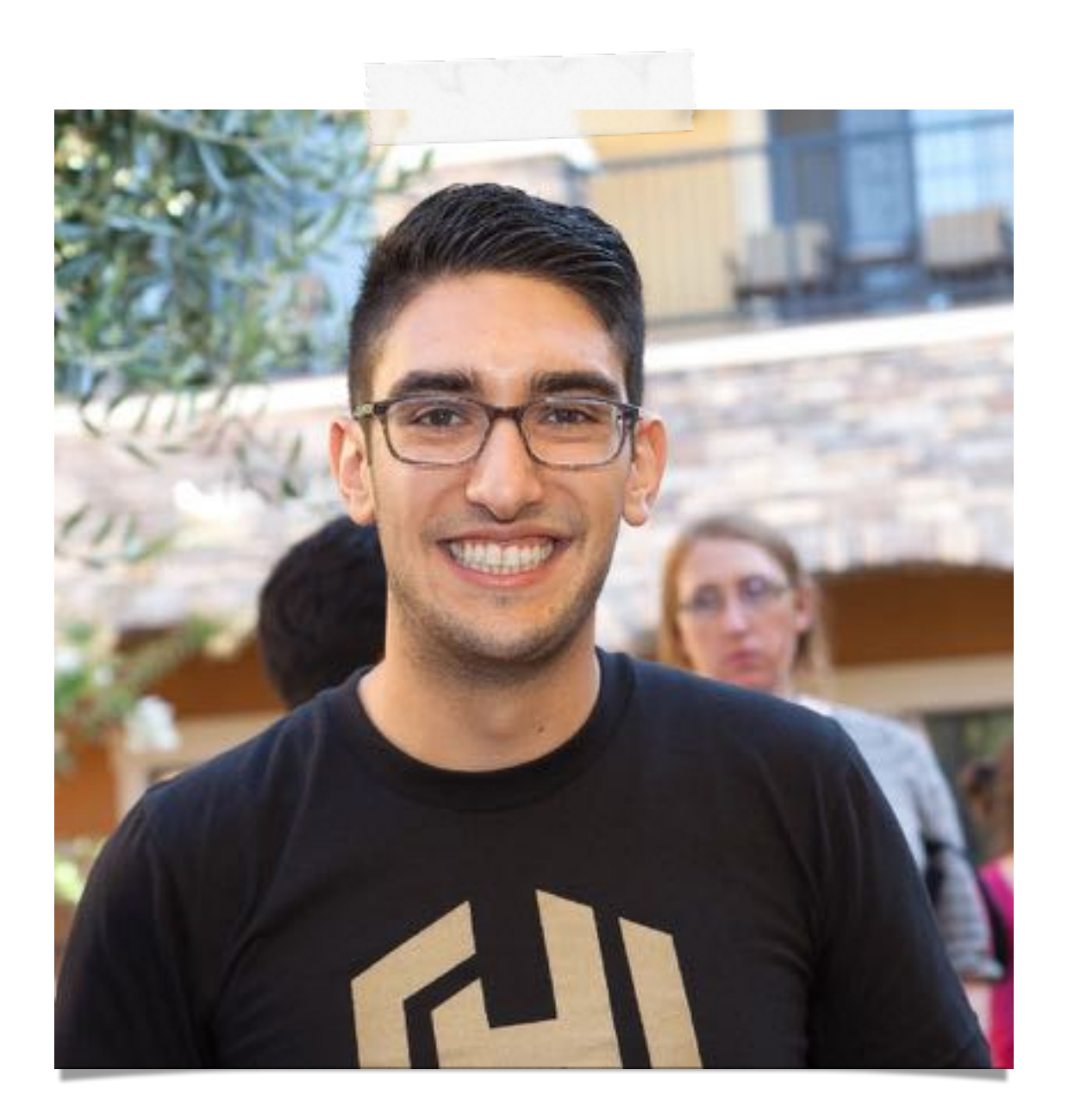

# @armon ARMON DADGAR

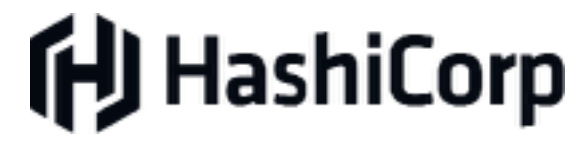

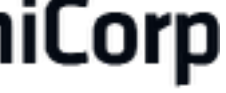

## **PROVISION, SECURE AND RUN ANY INFRASTRUCTURE**

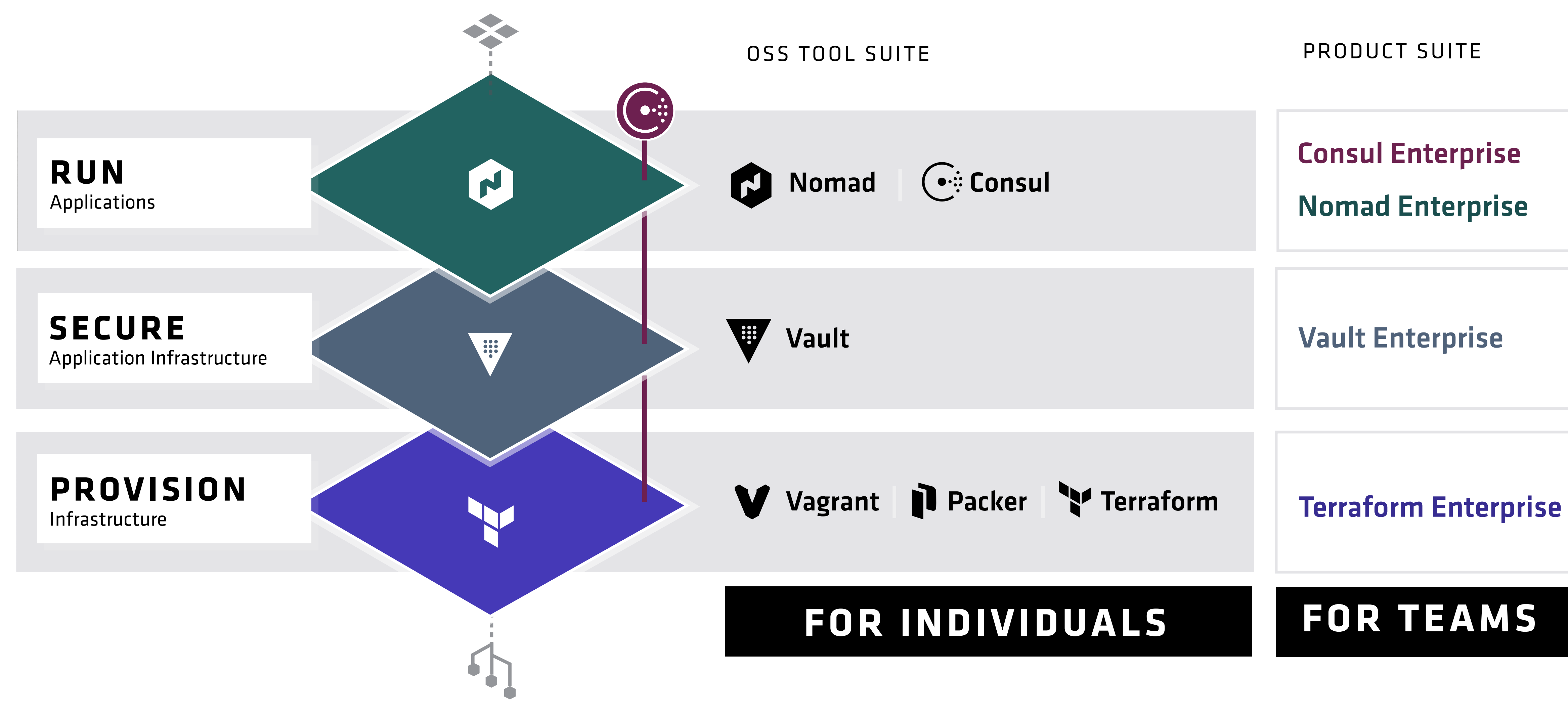

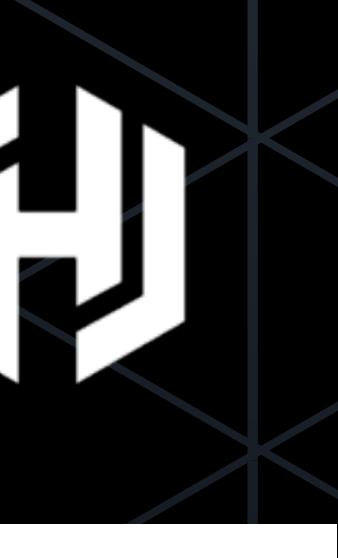

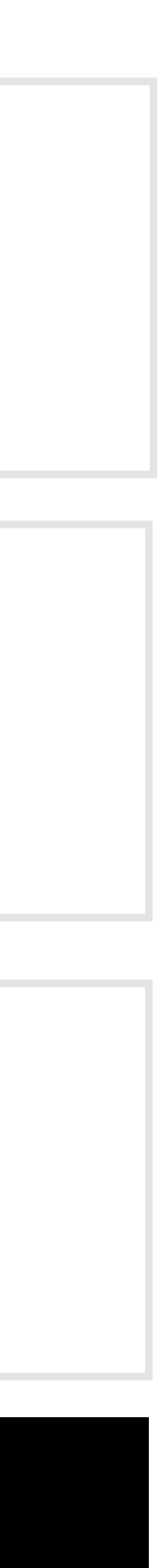

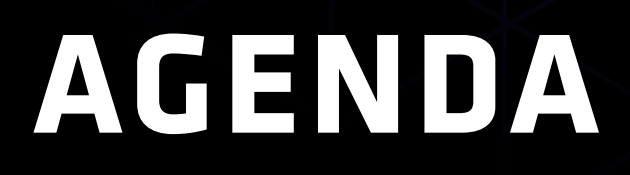

## USE CASES

### INTRO TO VAULT

## IDENTITY IN 0.9

### K8S INTEGRATION

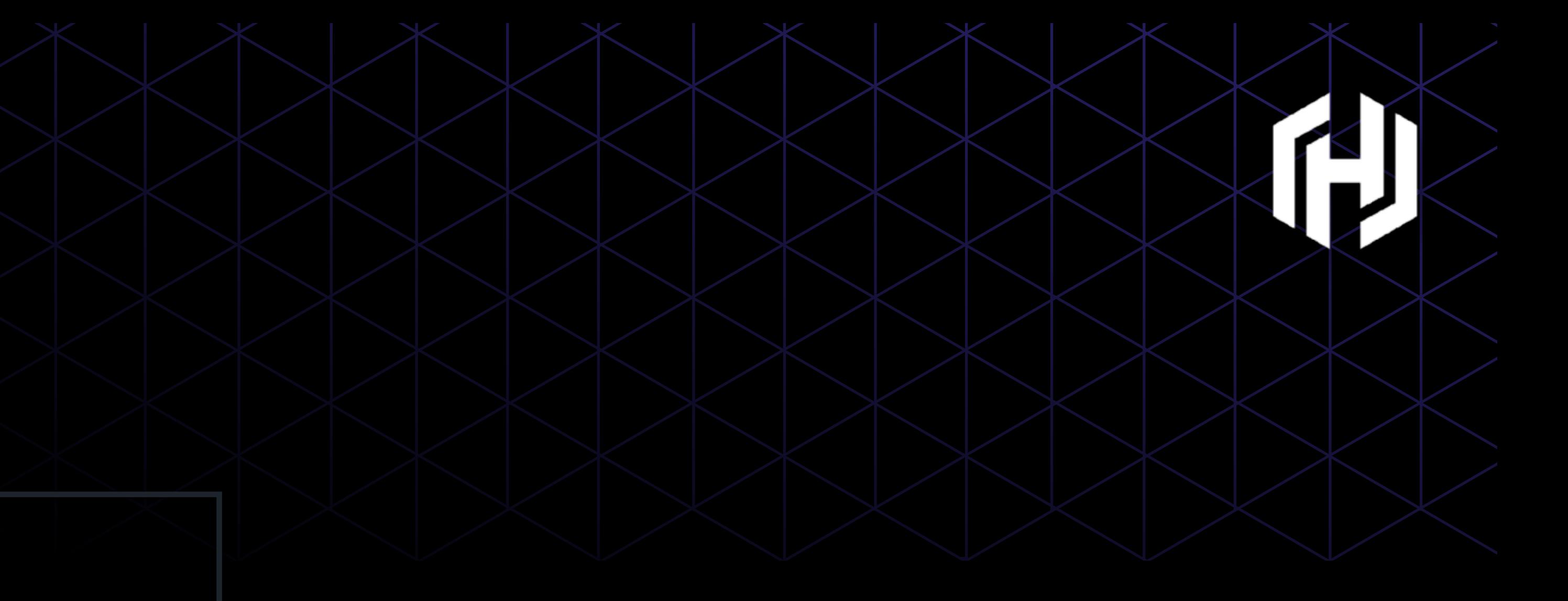

## USE CASES

### Govern Secret Access

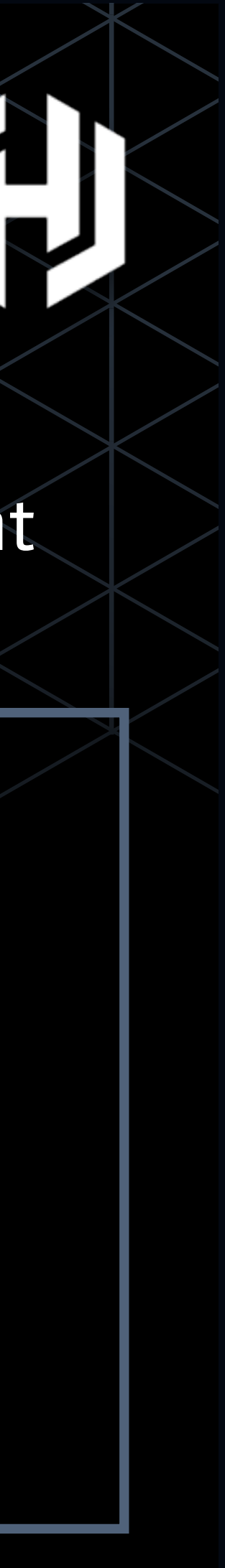

### Identity & Access Management

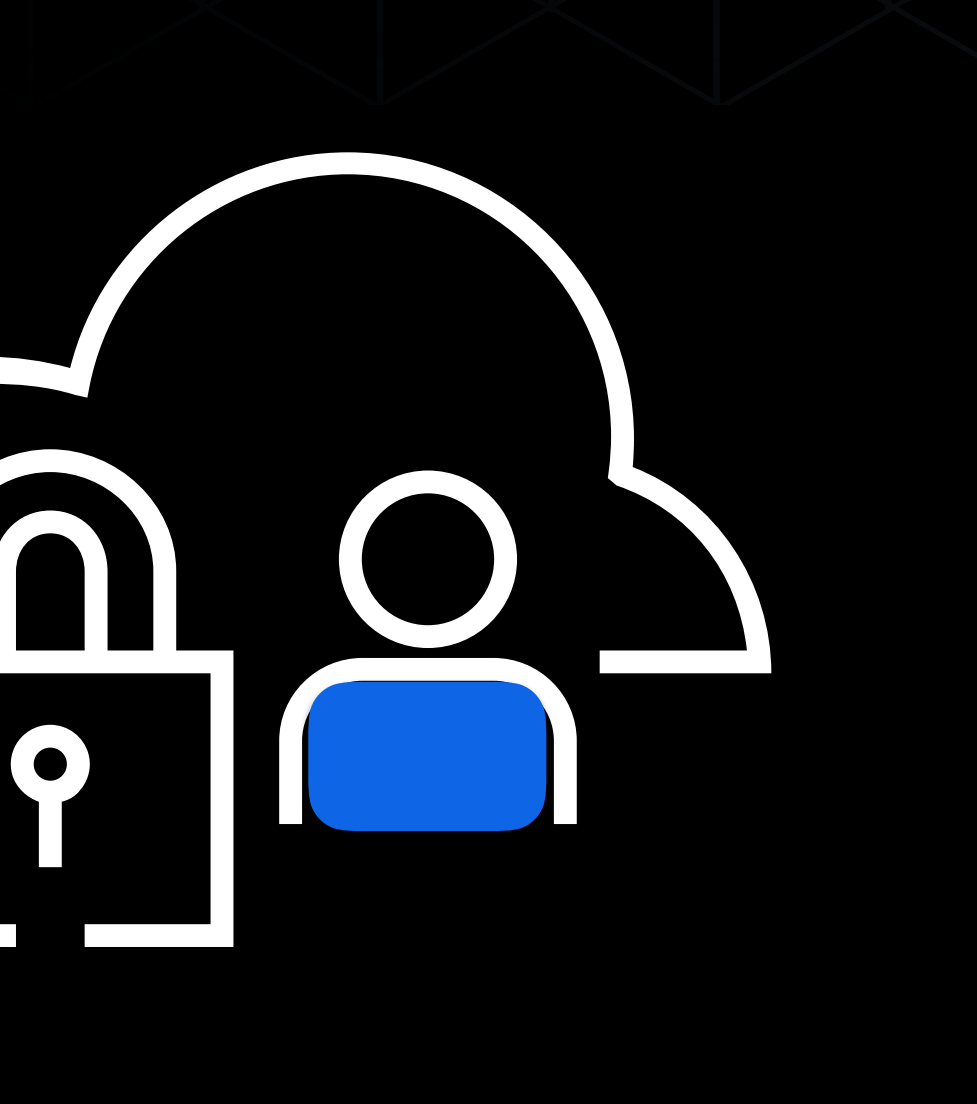

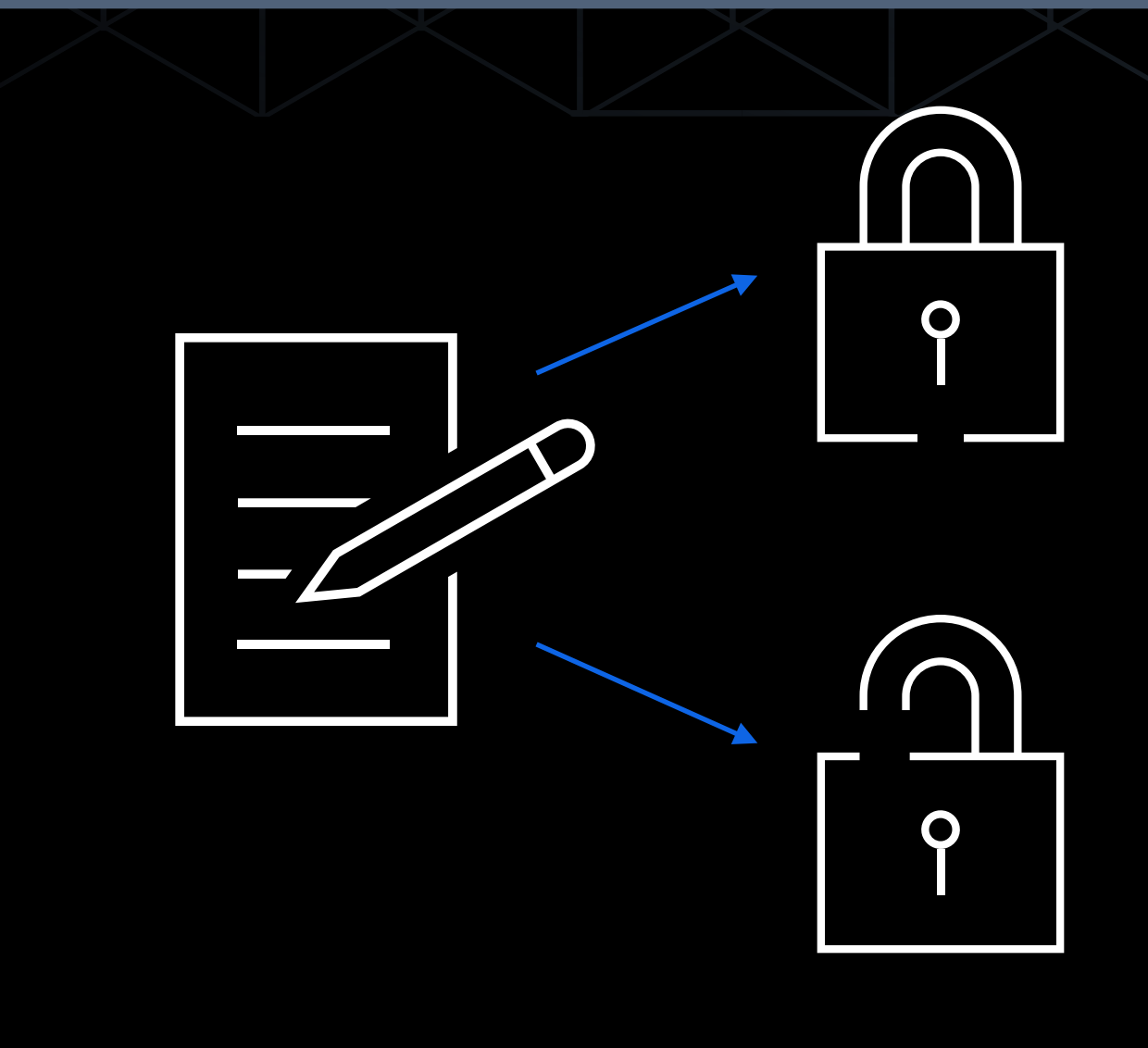

Securely Store Data

### Encryption as a service

### Eliminate Secret Sprawl

### Secrets Management

 $\bigcirc$ 

## **SECRET MANAGEMENT**

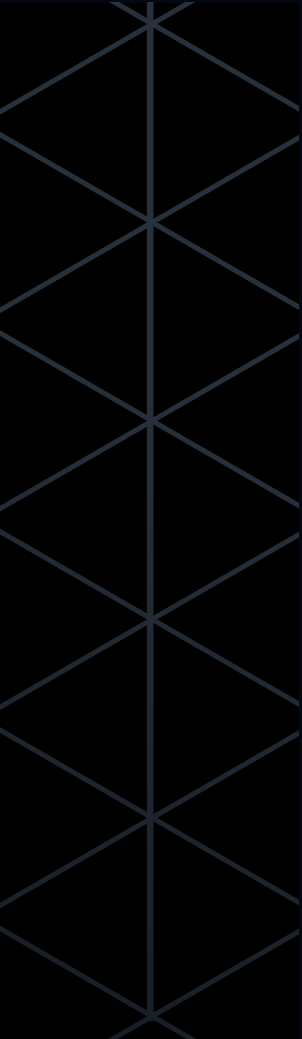

## What is a "Secret"?

• Secret is anything used for authentication or authorization • User/Pass, API token, TLS certificate, etc • Sensitive is anything that is confidential • SSN, Credit Card, Email, etc

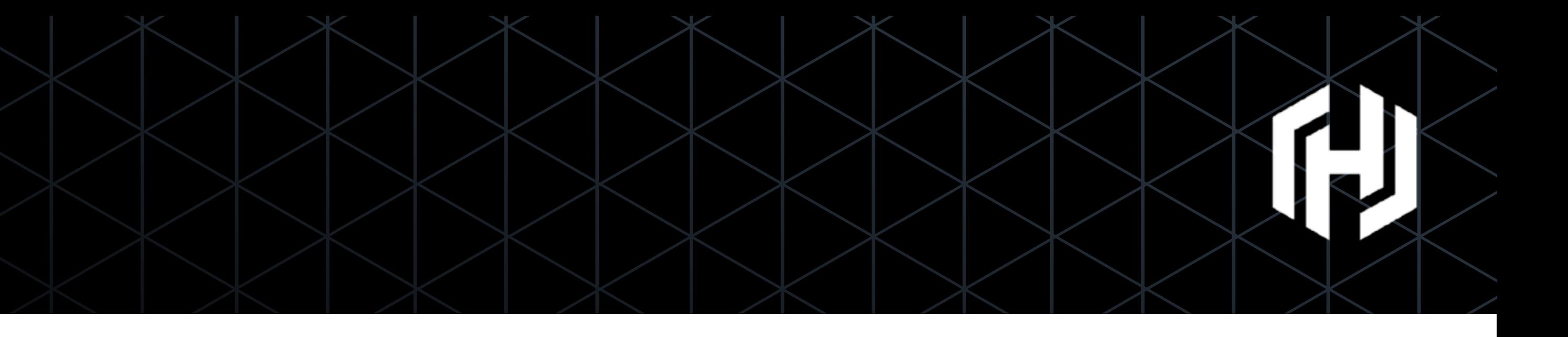

## Questions in Secret Management

- How do applications get secrets?
- How do humans acquire secrets?
- How are secrets updated?
- How is a secret revoked?
- When were secrets used?
- What do we do in the event of compromise?

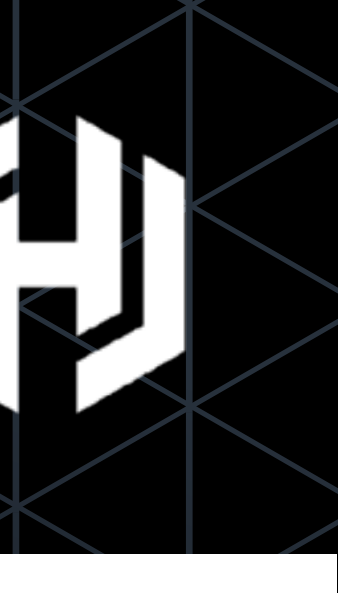

## State of the World

- Secret Sprawl
- Decentralized keys
- Limited visibility
- Poorly defined "break glass" procedures

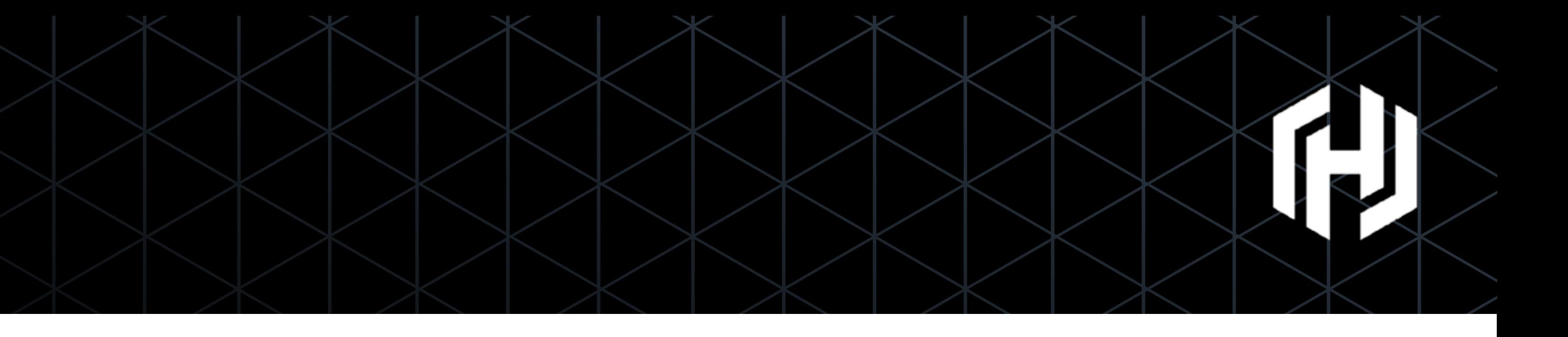

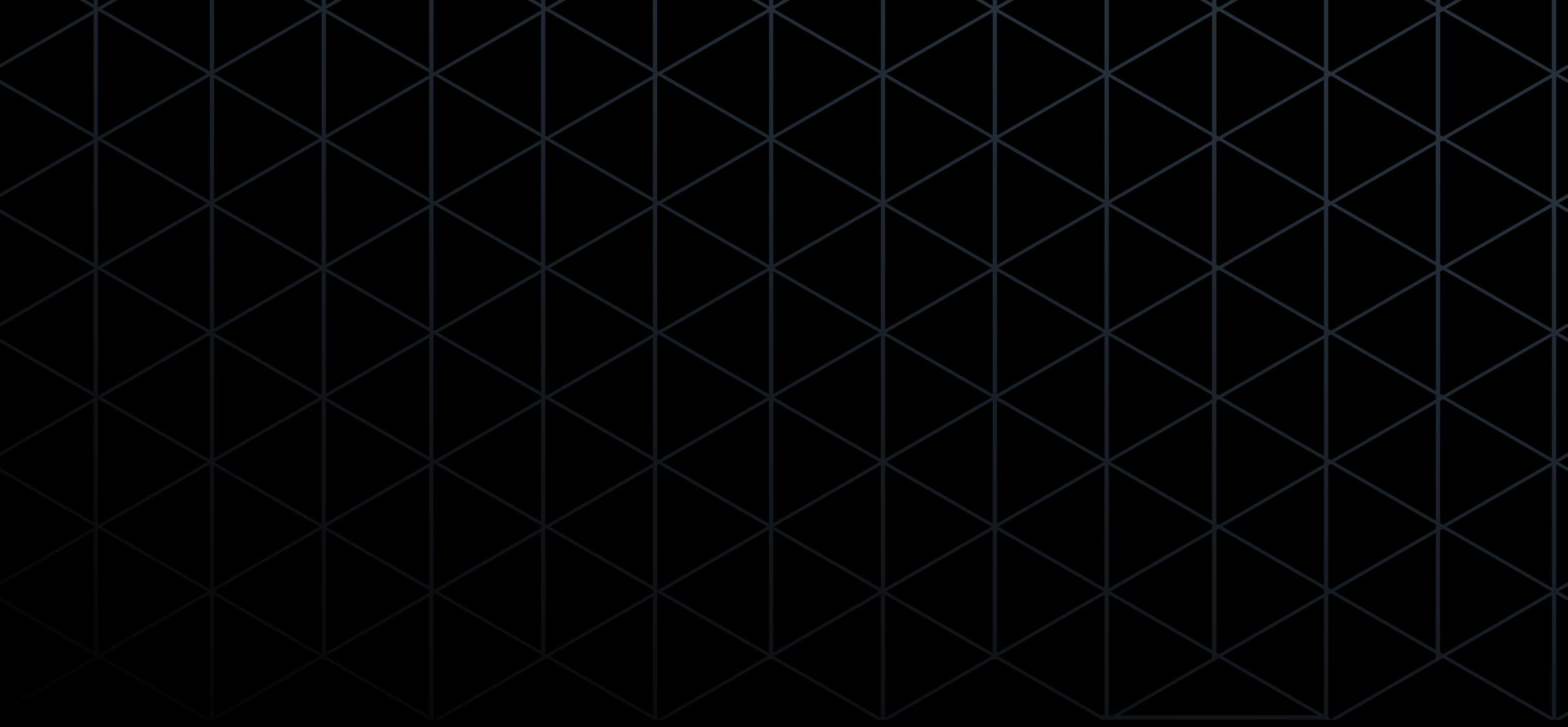

## **VAULT INTRO**

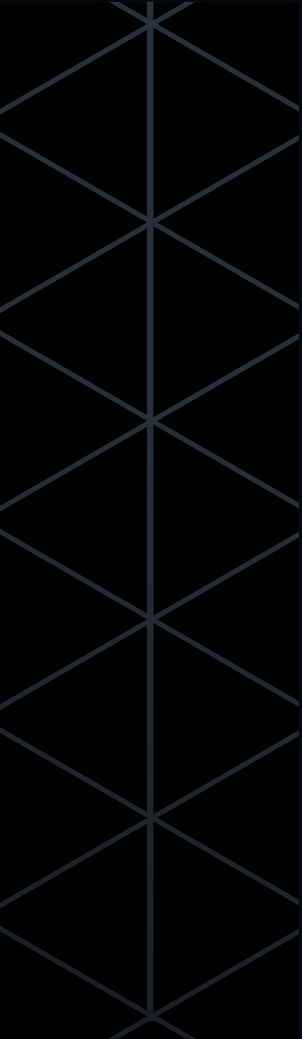

## Vault Goals

- Single Source for Secrets
- Programmatic application access (Automated)
- Operator access (Manual)
- Practical security
- Modern datacenter friendly

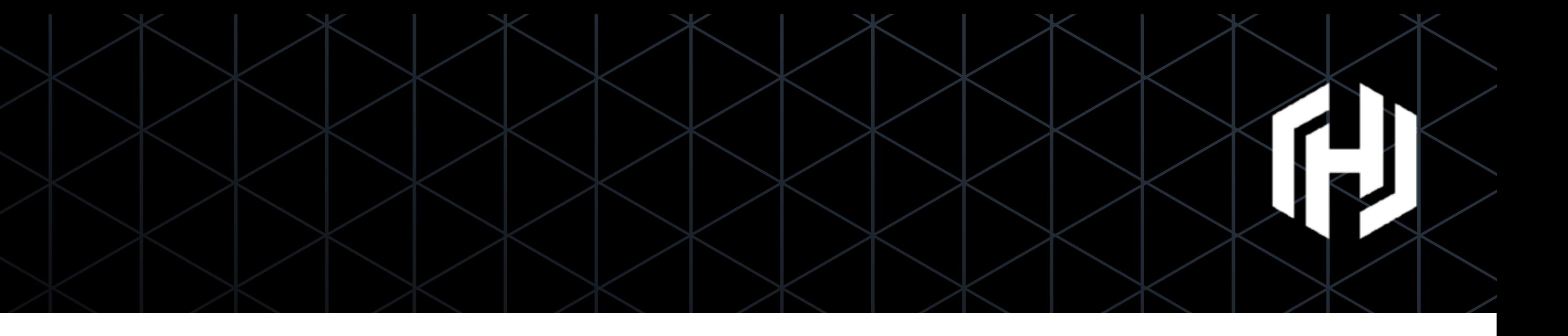

## Vault Features

- Secure secret storage (in-memory, Consul, file, RDBMS, and more)
- Dynamic secrets
- Leasing, renewal, and revocation
- Auditing
- Rich ACLs
- Multiple client authentication methods

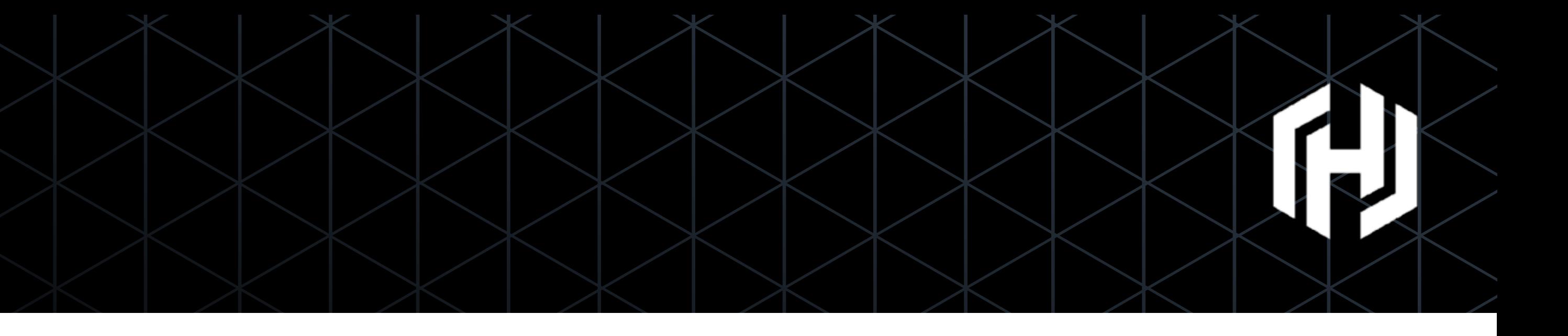

## Security Principles

- Confidentiality, Integrity, Availability
- Least Privilege (Need to know access)
- Privilege Separation (Separation of Controls)
- Privilege Bracketing (Time limiting access)
- Non-Repudiation (Can't Deny Actions)
- Defense in Depth

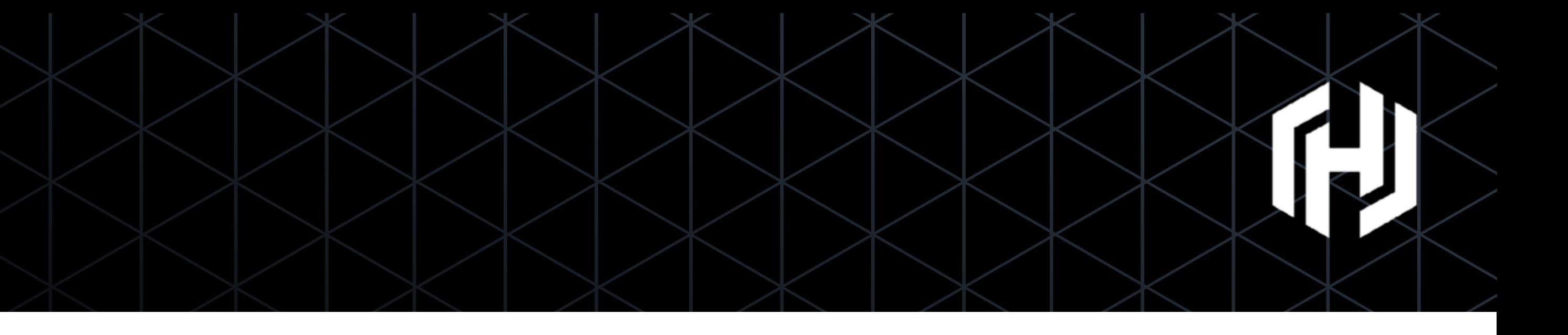

- 
- 

## Secure Secret Storage

- Data is encrypted in transit and at rest
- 256bit AES in GCM mode
- TLS 1.2 for clients
- No HSM required
- Provides Confidentiality and Integrity

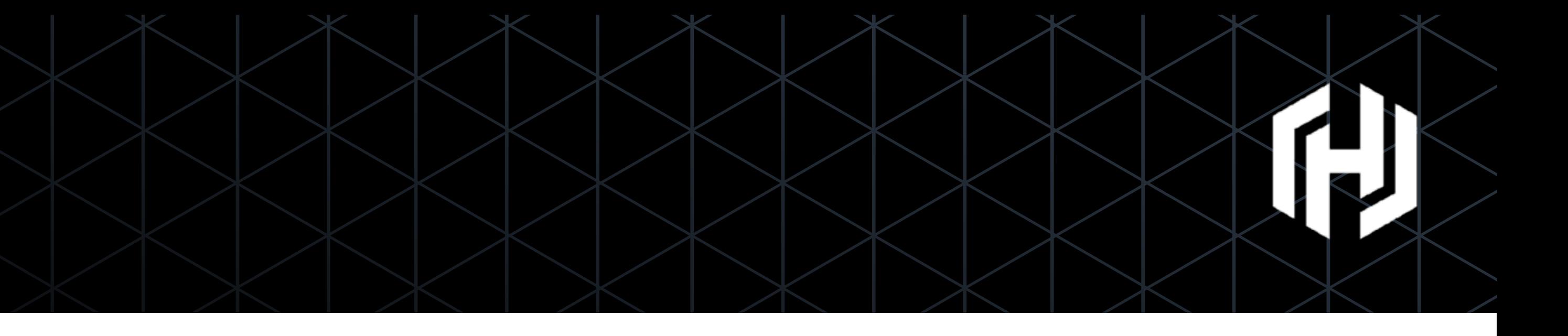

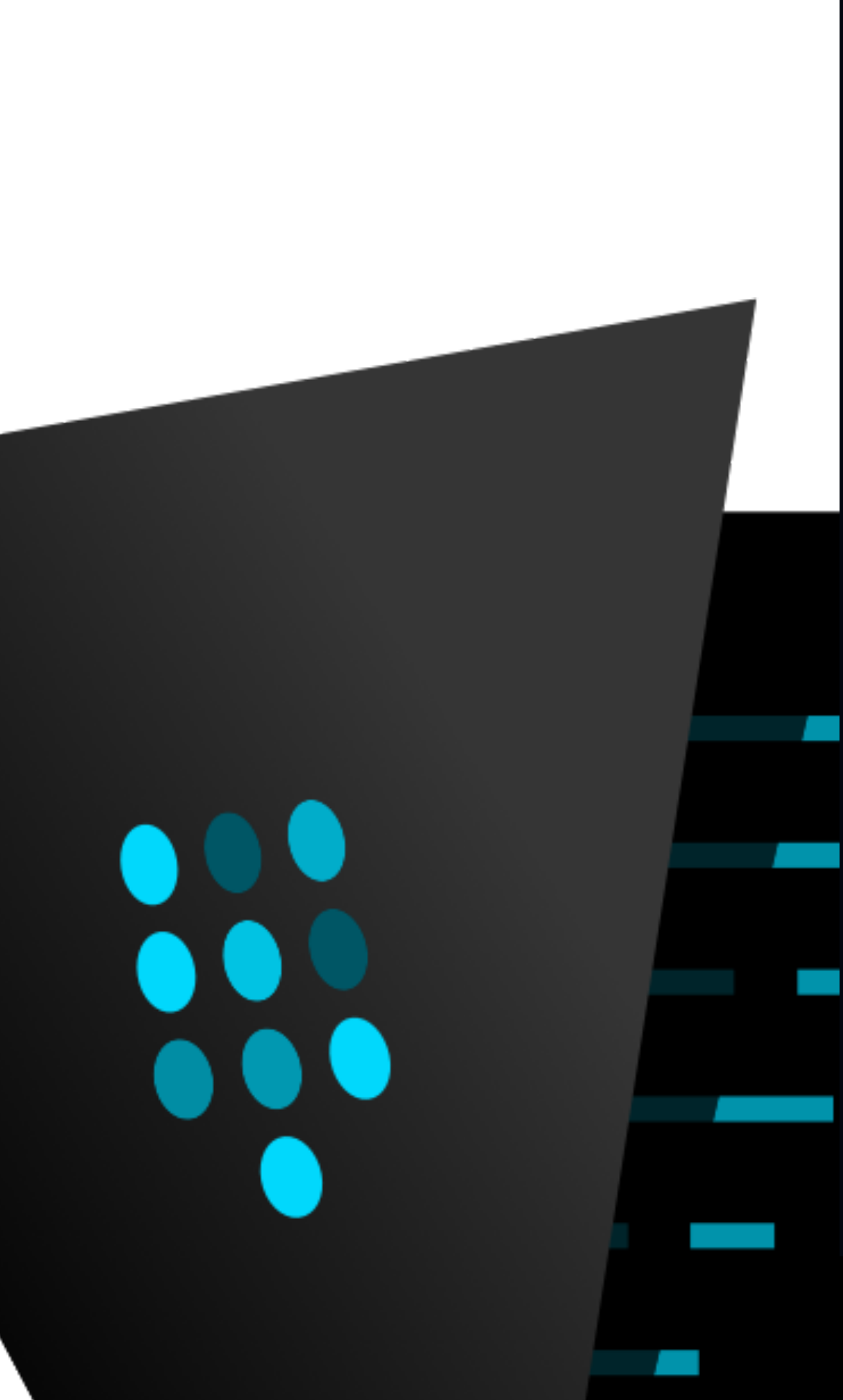

### $\bullet$

\$ vault read secret/foo Key Value

- \$ vault write secret/foo bar=bacon Success! Data written to: secret/foo
	- -

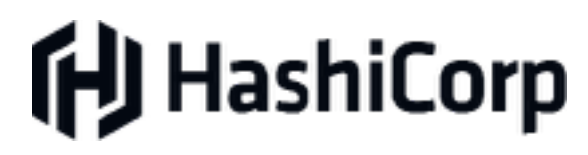

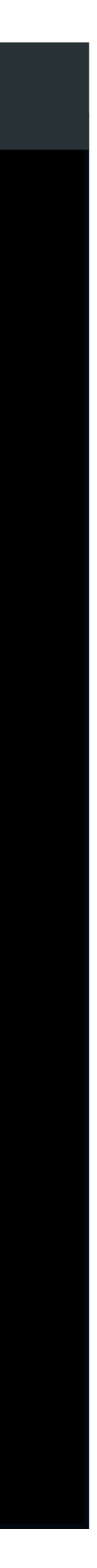

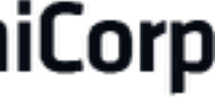

--- -----

refresh\_interval 768h0m0s bar bacon

## Dynamic Secrets

- Never provide "root" credentials to clients
- Provide limited access credentials based on role
- Generated **on demand** when requested
- Leases are enforceable via revocation
- Audit trail can identify point of compromise

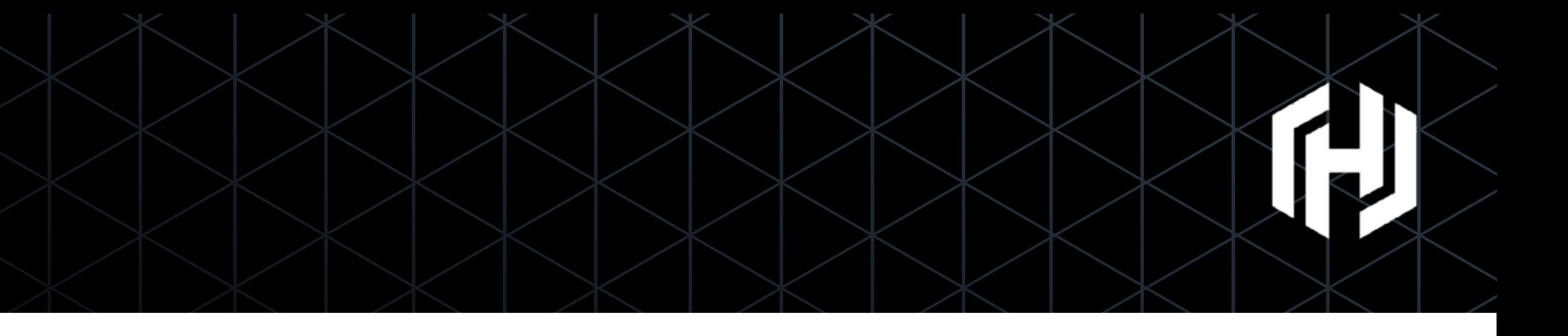

## Request Credentials  $\left(\left|\left|\right|\right)\right)$ Credentials

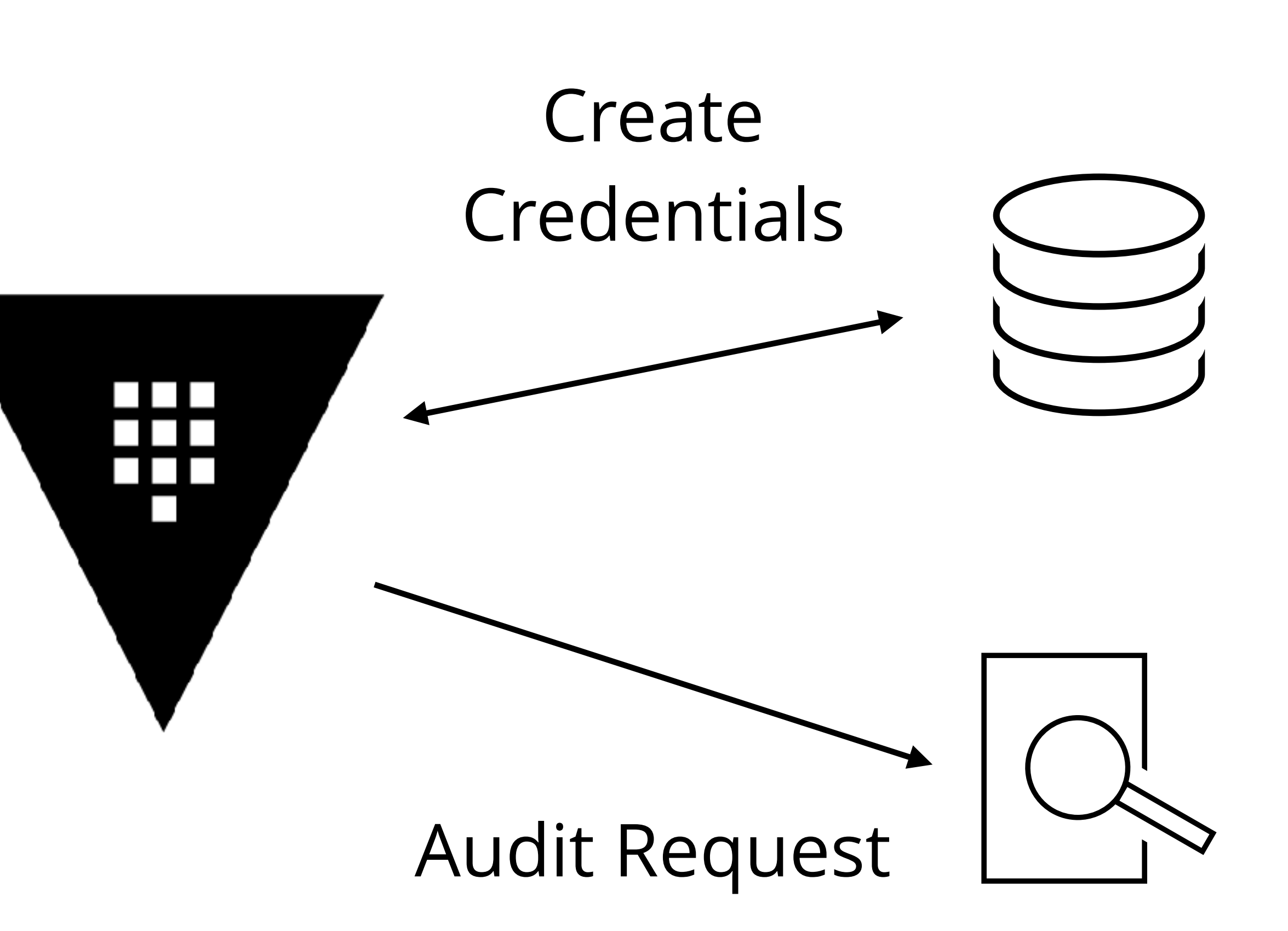

**f**UHashiCorp

## Dynamic Secrets

- Pluggable Backends
- Grow Support with time
- Split from Core (Defense in Depth) • PostgreSQL • SSH

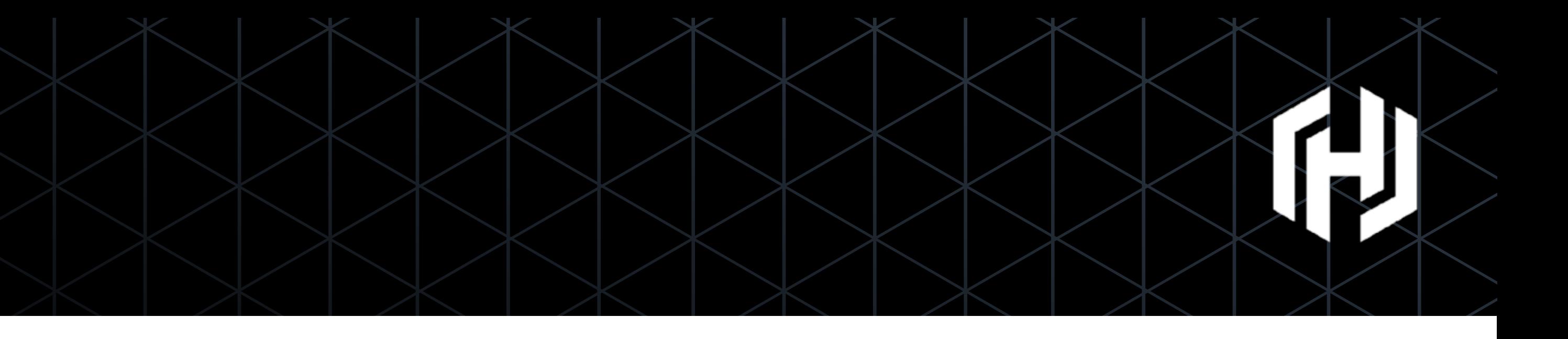

- AWS • MongoDB
- Consul • RabbitMQ
- MSSQL • Transit
- MySQL • PKI

• Cassandra • Custom

## Leasing, Renewal, Revocation

- Every dynamic secret (and token) has a lease
- Secrets are revoked at the end of the lease unless renewed
- Secrets may be revoked early by operators
	- "Break Glass" procedure
	- Enforceable leases

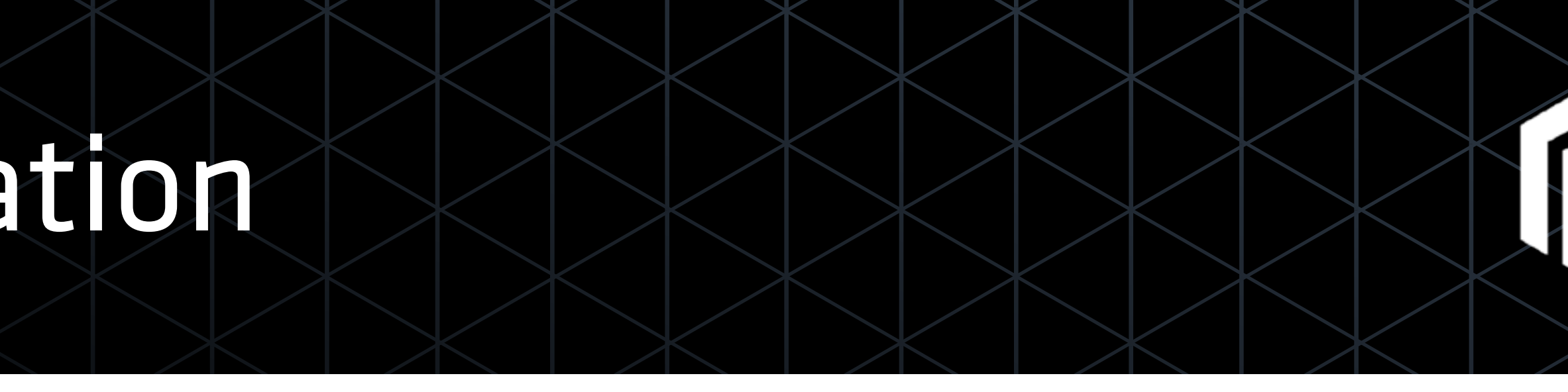

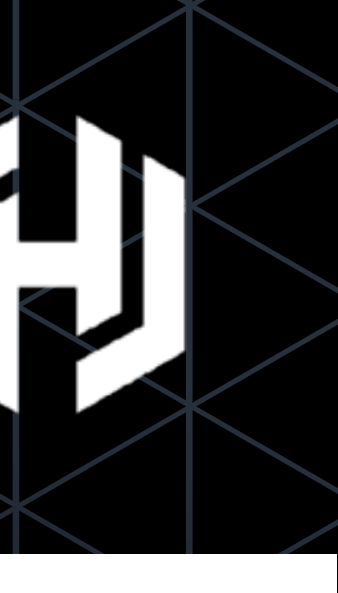

## Why Leasing?

- Privilege Bracketing
- Non-Repudiation
- Secret Updates bounded
- Enables Revocation

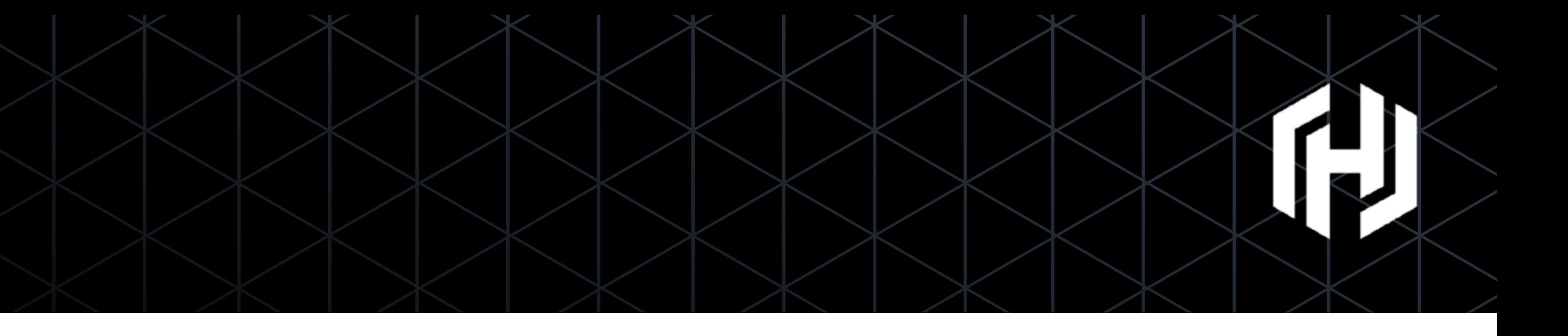

## Authenticating, Authorizing, Auditing (AAA)

- Authorization backends
	- Machine Oriented (TLS, Tokens, AppRole)
	- User Oriented (User/Pass, LDAP, GitHub)
- Rich ACLs for Authorization
	- Default Deny "need to know" (Least Privilege)
- Request/Response auditing, fail closed (Non-Repudiation)

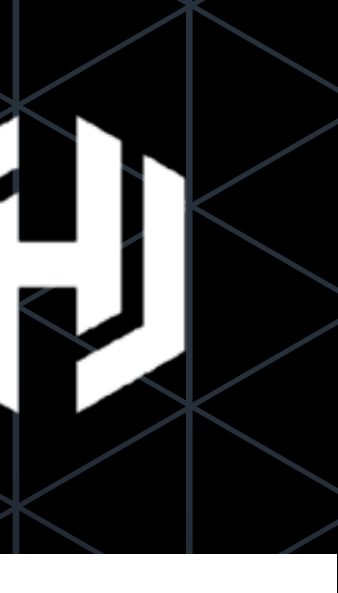

## Highly Available

- Active/Standby model
	- Consul used for leader election
	- Automatic failover
- Multi-Datacenter replication (Premium)
- Disaster Recovery replication (Pro)

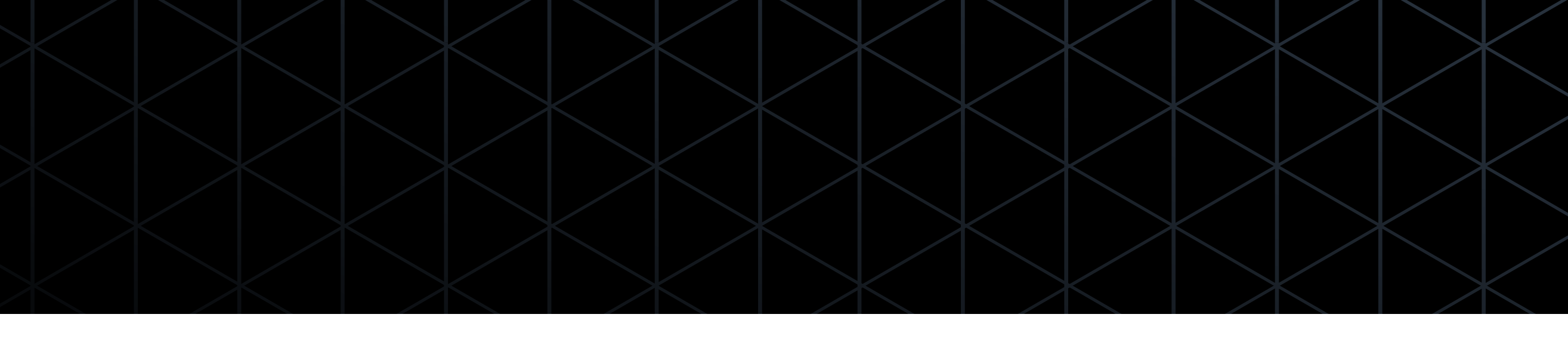

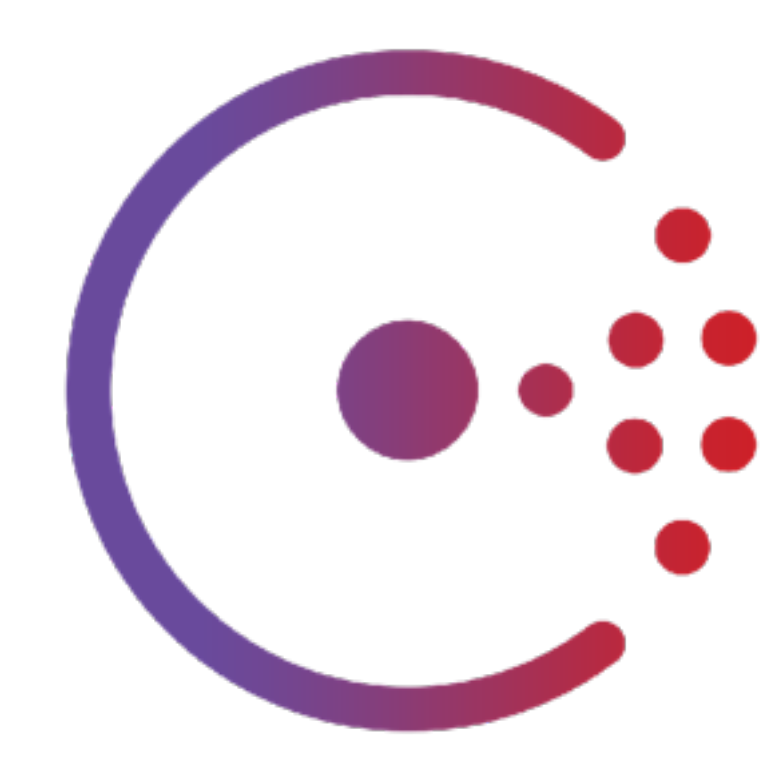

## Unsealing Vault

- Data at rest is encrypted
- Requires decryption key
- Must be provided *online*

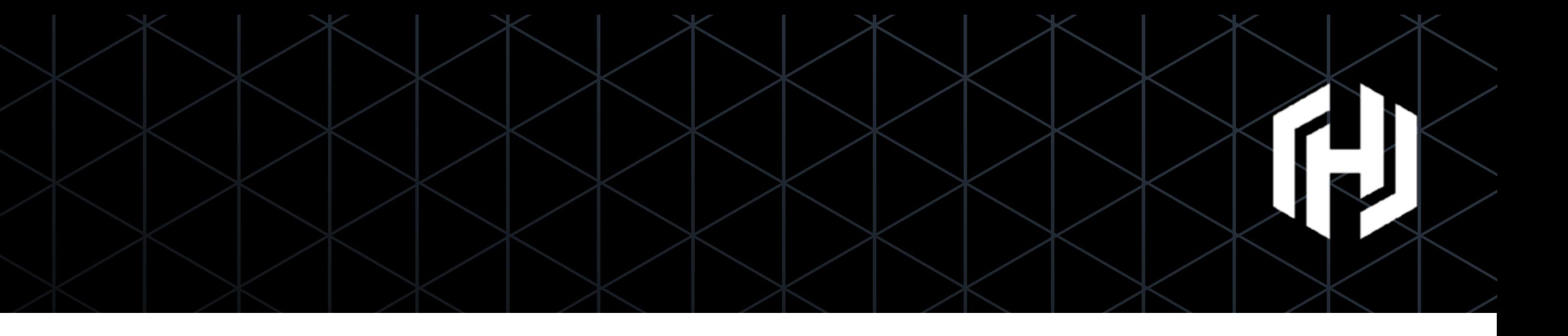

## Protecting the keys

- Master key is the "key to the kingdom"
- All data could be decrypted
- Protect against insider attack
- "Two-Man Rule"

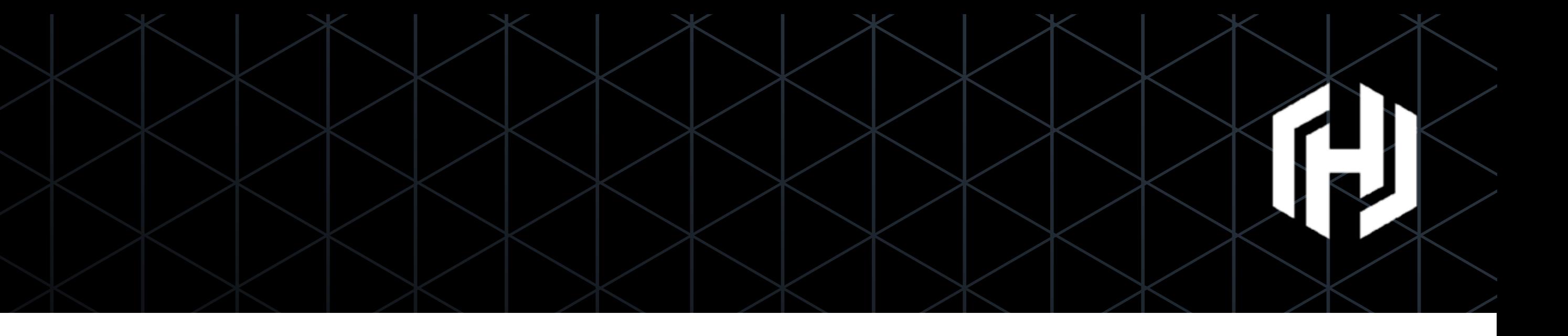

## Shamir Secret Sharing

- Protect Encryption Key with Master Key
- Split Master Key into **N** shares
- **T** shares required
- Quorum of key holders to unseal
	- Default **N**:5, **T**:3
- No Access (Privilege Separation)

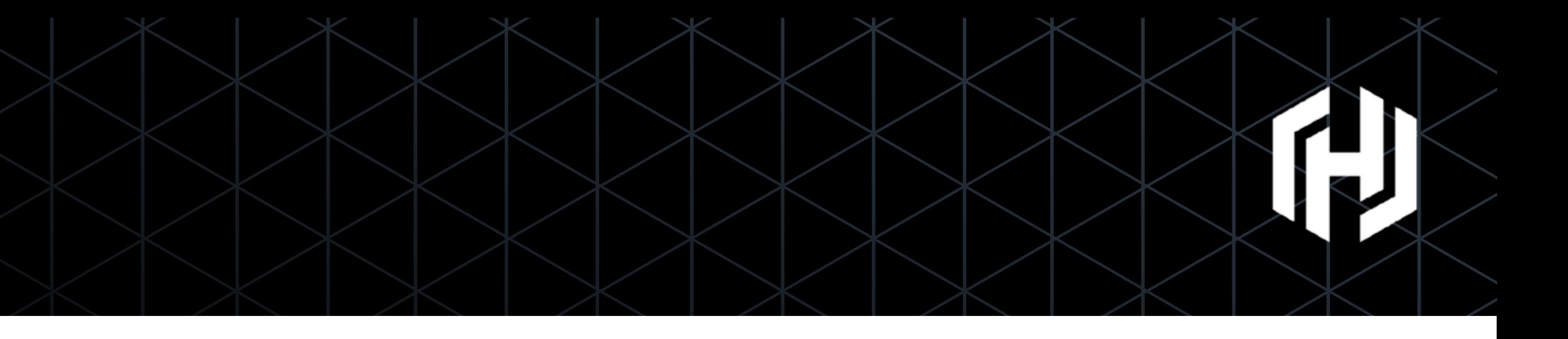

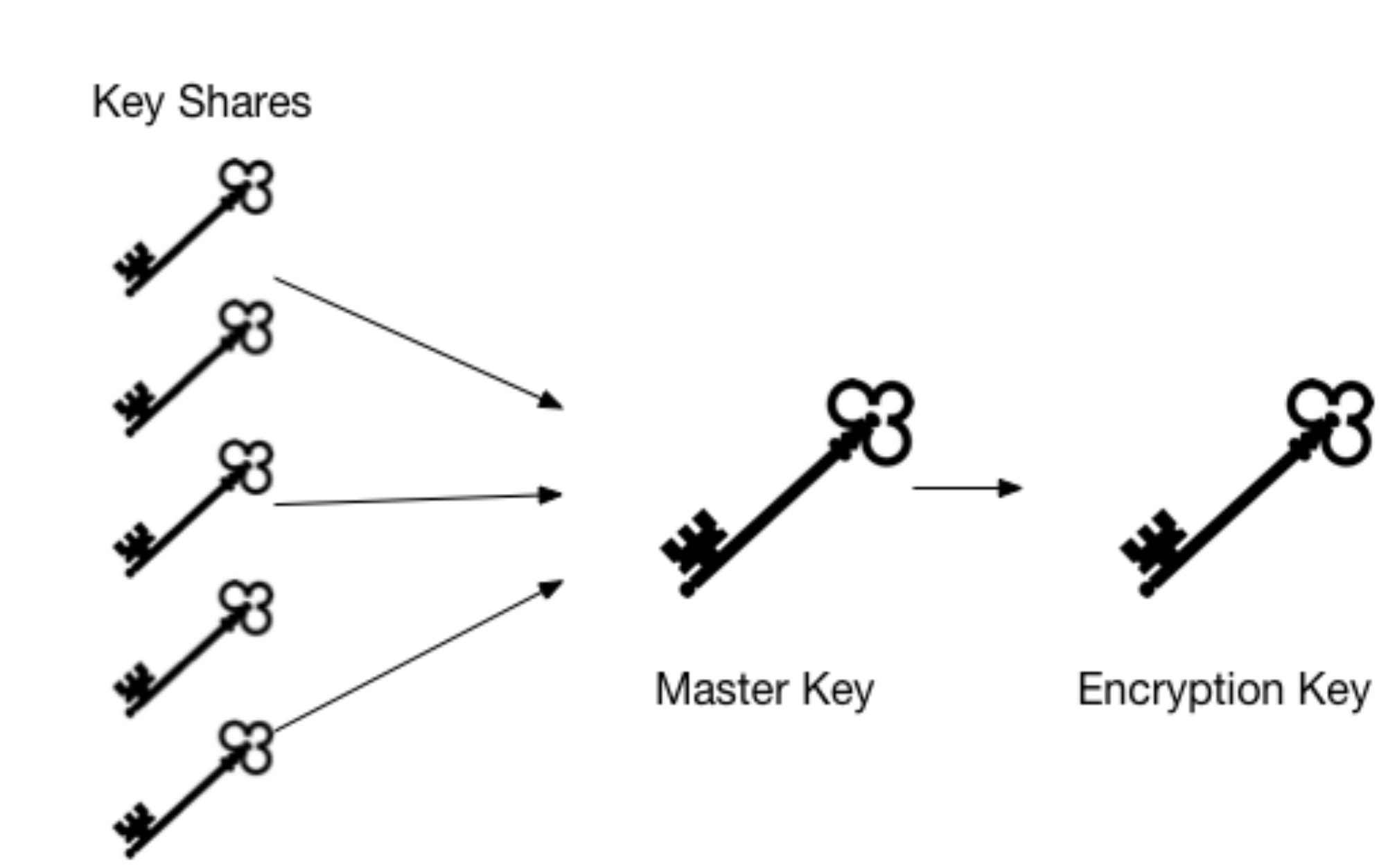

## Automated Unsealing

- Shamir Secret Splitting for Human Key Holders
- Automated Unsealing with Machine Key Holders
- Hardware Devices, HSM
- Cloud Key Management Systems

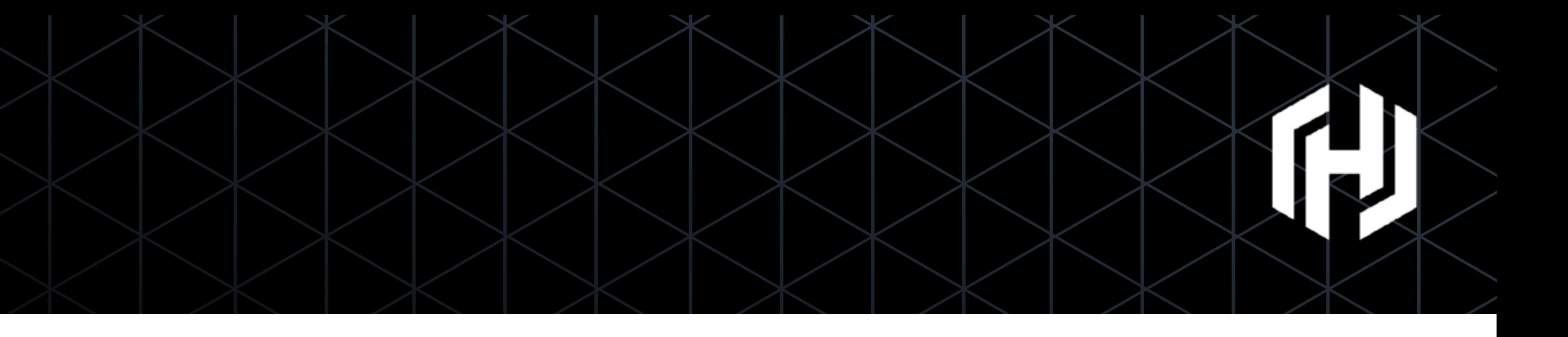

## Summary

- Solve the "Secret Sprawl" problem
- Protects against insider threats (ACLs and Secret Sharing)
- Protects against external threats (Cryptosystem)
- Applies Security Principles

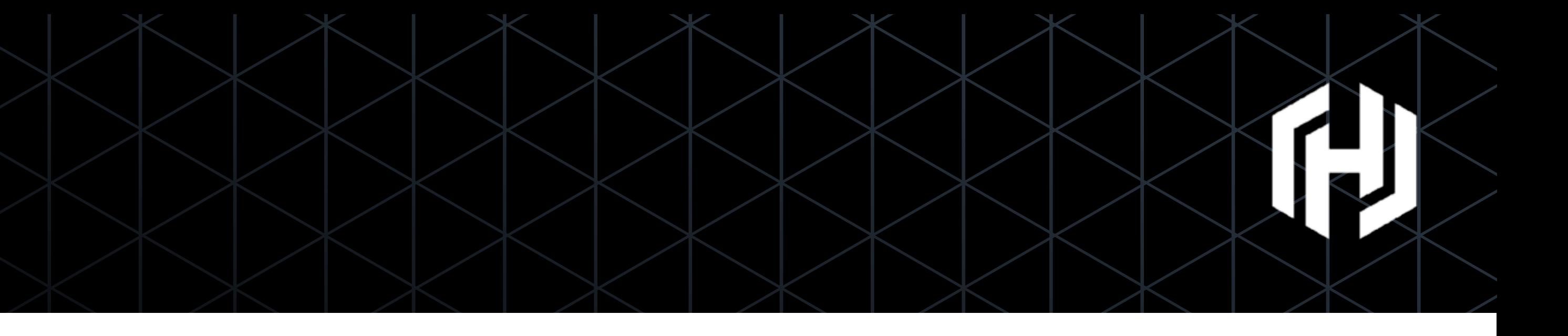

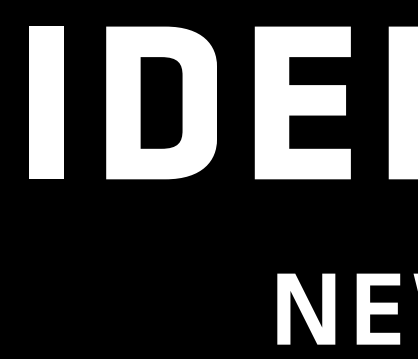

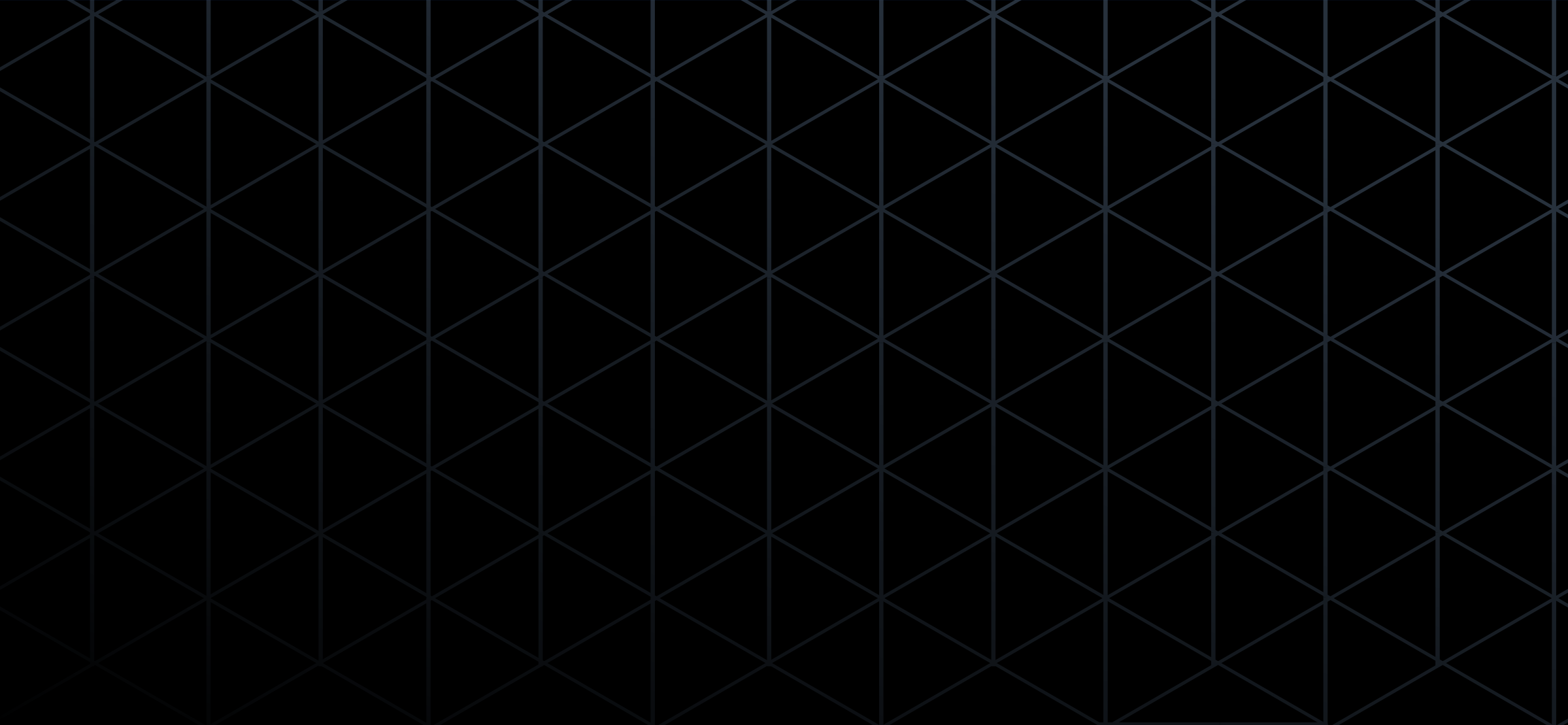

## **IDENITITY**  NEW IN 0.9

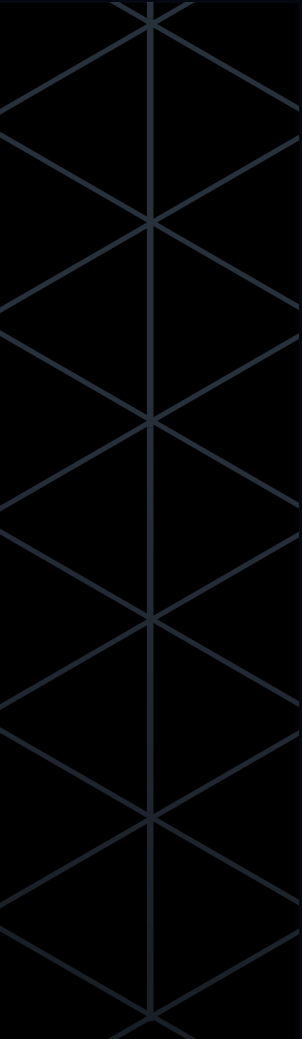

## **ENTITIES & ALIASES**

![](_page_28_Picture_8.jpeg)

![](_page_28_Figure_7.jpeg)

- **Entity**:A representation of a single person or system that is consistent across logins.
	- Can assign policies and metadata to an Entity
- **Alias**: Mapping between an Entity and auth backend.

![](_page_28_Figure_4.jpeg)

## **IDENTITY GROUPS**

![](_page_29_Figure_5.jpeg)

- Manage **entities** by placing them into **groups**
- Groups can contain both entities and other groups
- Groups can have a set of policies and metadata that is inherited by the member entity or subgroups.

![](_page_29_Figure_4.jpeg)

### **IDENTITY GROUPS ALIASES**

![](_page_30_Figure_7.jpeg)

- Mapping from internal group to an external group in an third party authentication provider
- If part of external group: automatically add user to the Identity Group, inheriting the policies and metadata
- Currently works with LDAP, Github, and Okta auth backends

![](_page_30_Figure_4.jpeg)

## **K8S AUTH BACKEND**  NEW IN 0.8.3

![](_page_31_Figure_1.jpeg)

![](_page_31_Picture_8.jpeg)

- Binds Kubernetes service accounts to a Vault role
- Uses the TokenReview API to validate JWTs
- Doesn't need any external pieces

![](_page_32_Figure_4.jpeg)

![](_page_33_Figure_1.jpeg)

34

### Vault Server

![](_page_33_Figure_4.jpeg)

### Kubernetes API

35

### Vault Server

![](_page_34_Figure_5.jpeg)

### Kubernetes API

### 1. App reads Service Account JWT

![](_page_34_Figure_2.jpeg)

36

![](_page_35_Figure_3.jpeg)

1. App reads Service Account JWT 2. App sends JWT and role name to Vault

![](_page_35_Figure_2.jpeg)

![](_page_36_Figure_5.jpeg)

- 1. App reads Service Account JWT
- 2. App sends JWT and role name to Vault
- 3. Vault validates JWT signature and verifies S.A. is authorized to use the role

![](_page_36_Figure_4.jpeg)

![](_page_37_Figure_6.jpeg)

- 1. App reads Service Account JWT
- 2. App sends JWT and role name to Vault
- 3. Vault validates JWT signature and verifies S.A. is authorized to use the role
- 4. Vault calls into the TokenReview API

![](_page_37_Figure_5.jpeg)

![](_page_38_Figure_7.jpeg)

- 1. App reads Service Account JWT
- 2. App sends JWT and role name to Vault
- 3. Vault validates JWT signature and verifies S.A. is authorized to use the role
- 4. Vault calls into the TokenReview API
- 5. Vault returns token

![](_page_38_Figure_6.jpeg)

**Configuration**

Ħ

Kubernetes Auth Backend

\$ vault auth-enable kubernetes

```
$ vault write auth/kubernetes/config \ 
    token_reviewer_jwt="…" \ 
    kubernetes_host=https://192.168.99.100:8443 \ 
    kubernetes_ca_cert=@/var/kubernetes/ca.crt
```
![](_page_39_Picture_7.jpeg)

### **Terminal**

**Create a Role**

HE.

Kubernetes Auth Backend

```
$ vault write auth/kubernetes/role/demo \ 
    bound_service_account_names=vault-auth \ 
    bound_service_account_namespaces=default \ 
    policies=kube-auth 
    period=60s
```
![](_page_40_Picture_6.jpeg)

### **Terminal**

## **Login**

H

### Kubernetes Auth Backend

 $jwt="$ …"

```
$ vault write auth/kubernetes/login \ 
   role=demo \ 
Key Value
--- ----- 
token 19ca864c-7fdd…
token_accessor 4169f43e-b4ec...
token_duration 768h0m0s
token_renewable true
token_policies [default, kube-auth] 
token_meta_role "demo" 
token_meta_service_account_name "vault-auth" 
token_meta_service_account_namespace "default" 
token_meta_service_account_uid "d77f89bc-9055…"
```
![](_page_41_Picture_6.jpeg)

### **Terminal**

![](_page_42_Picture_0.jpeg)

![](_page_42_Figure_1.jpeg)

## **SUMMARY**

![](_page_42_Picture_6.jpeg)

## USE CASES

### Govern Secret Access

![](_page_43_Picture_10.jpeg)

### Identity & Access Management

![](_page_43_Picture_7.jpeg)

![](_page_43_Picture_8.jpeg)

Securely Store Data

### Encryption as a service

### Eliminate Secret Sprawl

### Secrets Management

 $\bigcirc$ 

## Vault Intro

- Modern Secrets Management
- Native K8S Integration
- Brokering, MFA, etc)

![](_page_44_Figure_4.jpeg)

## • Lots of features we didn't cover (Dynamic SSL/TLS, SSH

# **Thank you!**

![](_page_45_Picture_4.jpeg)

## **We are hiring: <https://www.hashicorp.com/jobs>**

![](_page_45_Picture_2.jpeg)